## **Групповая обработка заказов в Модуле 1С:EDI**

*(для конфигураций 1С:Управление производственным предприятием редакции 1.3, 1С:Управление торговлей редакции 10.3)*

Для групповой обработки документов из списка заказов нужно выбрать одну или несколько строк (удерживая клавишу Ctrl выделить заказы), далее нажать команду «Выполнить». Для каждого выбранного документа будет выполнено действие, которое отображается в колонке «Действие».

| Файл Правка Операции Справочники Документы Отчеты Обмен с ГосИС Сервис Окна Справка |                 |                                                                                                    |            |               |                                                          |                    |                  |
|-------------------------------------------------------------------------------------|-----------------|----------------------------------------------------------------------------------------------------|------------|---------------|----------------------------------------------------------|--------------------|------------------|
| □直目 X ≤ 自由 B I ← ★ I Q I                                                            |                 |                                                                                                    |            |               |                                                          |                    |                  |
| 555551184.1444444554542555555558588.14455444                                        |                 |                                                                                                    |            |               |                                                          |                    |                  |
| 6 1 С:EDI - ПАО "Русский хит"                                                       |                 |                                                                                                    |            |               |                                                          |                    | $ \Box$ $\times$ |
|                                                                                     |                 |                                                                                                    |            |               |                                                          |                    |                  |
| <b>ПАО</b> "Русский хит"                                                            | • все документы | • • • Обновить <b>Печать</b> Отбор не установлен х                                                                             |            |               |                                                          |                    | <b>@ 0</b>       |
| • Выполнить                                                                         |                 | Все действия (496) Принять в работу (129) Подтвердить (32) Отгрузить (60) Подписать и отправить (88) Отработать замечания (19) |            |               |                                                          |                    |                  |
| Действие                                                                            | Дата            | Номер заказа                                                                                                    | Контрагент | Дата поставки | Описание                                                 | Отгрузка           | УПД              |
| Принять в работу за каз                                                             | 16:15           | kbuk YT-111111119                                                                                                    | ПАО Тандер | 17.01.2023    | Кефир 2,5% Домик в деревне                               |                    |                  |
| Принять в работу заказ                                                              | 16:03           | kbukYT-000000010                                                                                                    | ПАО Тандер | 17.01.2023    | Мороженое Пломбир                                        |                    |                  |
| Принять в работу заказ                                                              | 16:03           | kbukYT-000000009                                                                                                    | ПАО Тандер | 17.01.2023    | Мороженое Пломбир                                        |                    |                  |
| Принять в работу заказ                                                              | 16:02           | kbukYT-000000008                                                                                                    | ПАО Тандер | 17.01.2023    | Мороженое Пломбир                                        |                    |                  |
| Принять в работу заказ                                                              | 16:02           | kbukYT-000000007                                                                                                    | ПАО Тандер | 17.01.2023    | Мороженое Пломбир                                        |                    |                  |
| Принять в работу заказ                                                              | 16:02           | kbukYT-000000006                                                                                                    | ПАО Тандер | 17.01.2023    | Мороженое Пломбир                                        |                    |                  |
| Принять в работу заказ                                                              | 15:39           | kbukYT-000000005                                                                                                    | ПАО Тандер | 17.01.2023    | Мороженое Пломбир                                        |                    |                  |
| Принять в работу заказ                                                              | 15:30           | kbuk YT-000000004                                                                                                    | ПАО Тандер | 17.01.2023    | Мороженое Пломбир                                        |                    |                  |
| Принять в работу заказ                                                              | 15:29           | kbukYT-000000003                                                                                                    | ПАО Тандер | 17.01.2023    | Мороженое Пломбир                                        |                    |                  |
| Подтвердить заказ                                                                   | 15:29           | kbuk YT-000000002                                                                                                    | ПАО Тандер | 17.01.2023    | Мороженое Пломбир                                        |                    |                  |
| УПД согласуется покупателем                                                         | 14:59           | 12356                                                                                                    | ПАО Тандер | 17.01.2023    | Мороженое Пломбир                                        | $AC + P - 000 = 2$ |                  |
| УКД согласуется покупателем                                                         | 14:58           | 456789                                                                                                    | ПАО Тандер | 17.01.2023    | Мороженое Пломбир                                        | AC PP-000 1        |                  |
| Принять в работу заказ                                                              | 11:50           | kbukYT-000000001                                                                                                    | ПАО Тандер | 17.01.2023    | Мороженое Пломбир                                        |                    |                  |
| Принять в работу заказ                                                              | 11:47           | kbuk YT-008845218                                                                                                    | ПАО Тандер | 17.01.2023    | Мороженое Пломбир                                        |                    |                  |
| Есть еще документы Показать еще                                                     |                 |                                                                                                    |            |               |                                                          |                    | b.               |
|                                                                                     |                 |                                                                                                    |            |               |                                                          |                    |                  |
| Заказ № kbukУТ-000000004 от 17 января 2023 г.                                       |                 |                                                                                                    |            |               |                                                          |                    |                  |
|                                                                                     |                 |                                                                                                    |            |               |                                                          |                    |                  |
| 12315<br>Договор Nº                                                                 |                 |                                                                                                    |            |               |                                                          |                    |                  |
| 17.01.2023<br>Доставка                                                              |                 |                                                                                                    |            |               |                                                          |                    |                  |
| Продавец                                                                            |                 |                                                                                                    |            |               | Покупатель / Грузополучатель                             |                    |                  |
| ПАО "Русский Хит"                                                                   |                 |                                                                                                    |            |               | ПАО "Тандер"                                             |                    |                  |
| GLN 9864232624974                                                                   |                 |                                                                                                    |            |               | GLN 9864232625179                                        |                    |                  |
| ИНН 4473551393 КПП 464901373                                                        |                 |                                                                                                    |            |               | ИНН 7799593980 КПП 309201686                             |                    |                  |
|                                                                                     |                 |                                                                                                    |            |               | 191186, г. Санкт-Петербург, пр. Невский, д. 48, литера А |                    |                  |
|                                                                                     |                 |                                                                                                    |            |               |                                                          |                    |                  |
| <b>RUB</b><br>Валюта                                                                |                 | Дополнительная информация:                                                                                                    |            |               |                                                          |                    |                  |

Пока идёт обработка документов, пользователю отображается процесс выполнения действий.

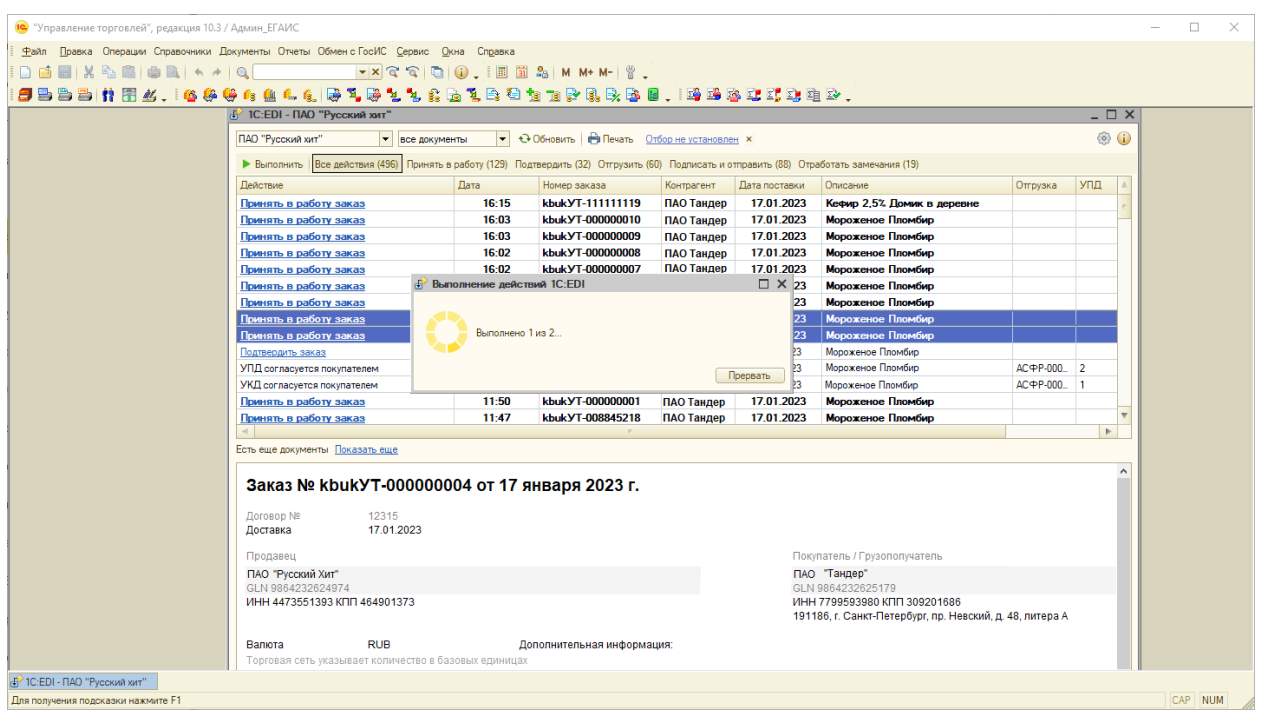

При успешном выполнении операции в правом нижнем углу высветится сообщение «Выполнено успешно» и рекомендуемое действие у заказов сменится на следующее по алгоритму.

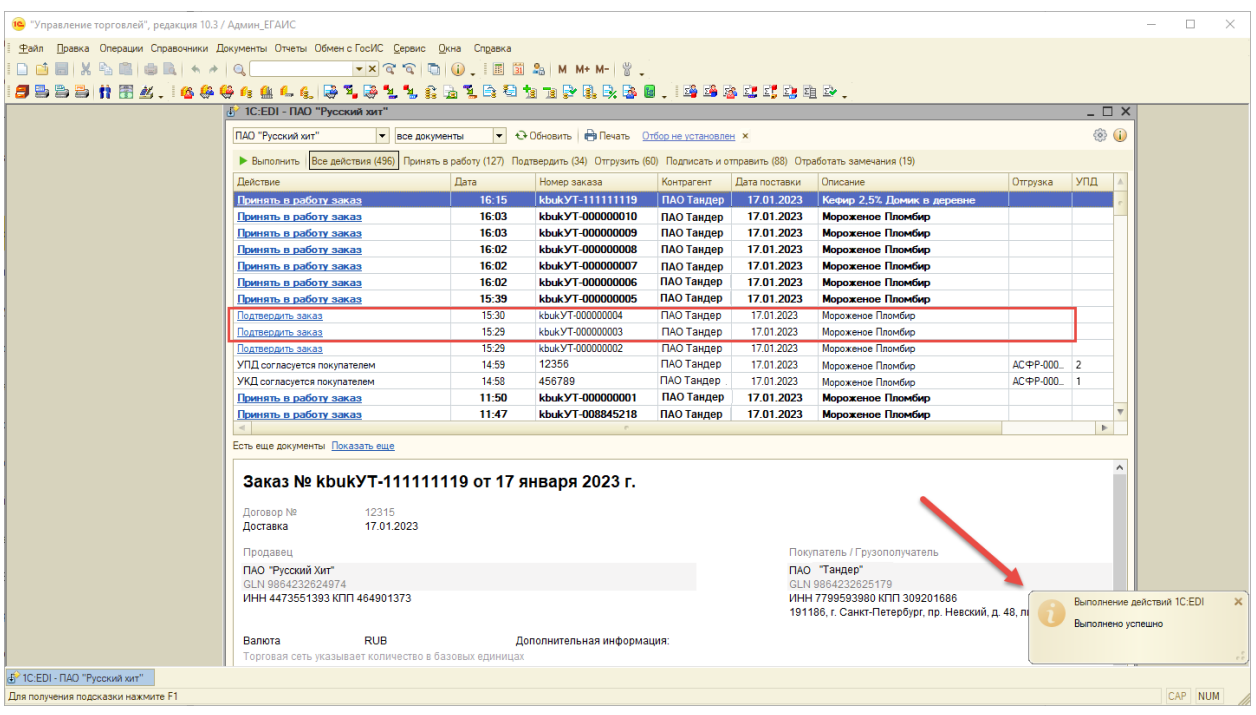

Если во время обработки возникли какие-либо ошибки или требуется внимание пользователя, то после обработки пользователю выводится окно со списком заказов с описанием причины ошибки обработки:

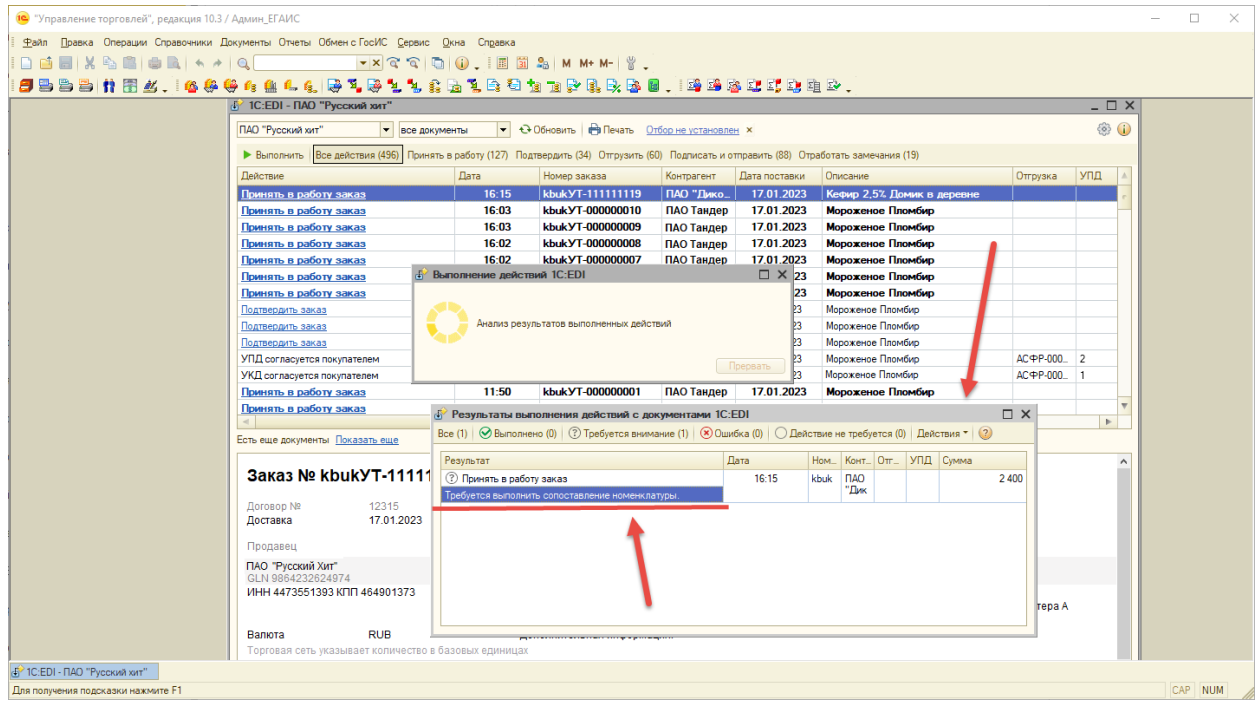

Щёлкнув по строчке с заказом откроется окно с карточкой заказа для дальнейшей обработки вручную.